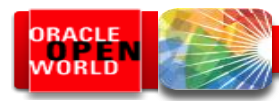

# Scaling To Infinity: Partitioning Data Warehouses on Oracle Database

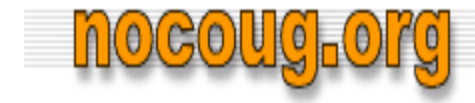

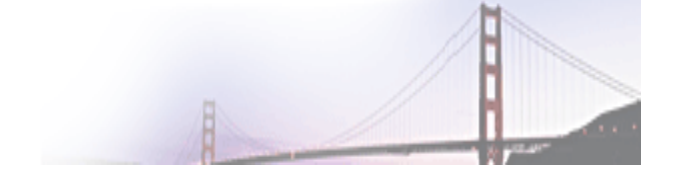

Thursday 15-November 2012 Tim Gorman www.EvDBT.com

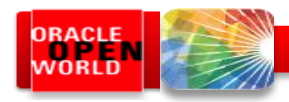

## Speaker Qualifications

- Co-author…
	- 1. "*Oracle8 Data Warehousing*", 1998 John Wiley & Sons
	- 2. "*Essential Oracle8i Data Warehousing*", 2000 John Wiley & Sons
	- 3. "*Oracle Insights: Tales of the Oak Table*", 2004 Apress
	- *4. "Basic Oracle SQL"* 2009 Apress
	- 5. "*Expert Oracle Practices: Database Administration with the Oak Table*", 2010 Apress
- 28 years in IT…
	- "C" programmer, sys admin, network admin (1984-1990)
	- Consultant and technical consulting manager at Oracle (1990-1998)
	- Independent consultant [\(http://www.EvDBT.com\)](http://www.evdbt.com/) since 1998
	- B of D, Rocky Mountain Oracle Users Group [\(http://www.RMOUG.org](http://www.rmoug.org/)) since 1995
	- B of D, Oracle Developer Tools Users Group ([http://www.ODTUG.com](http://www.odtug.com/)) since 2012
	- Oak Table network ([http://www.OakTable.net\)](http://www.oaktable.net/) since 2002
	- Oracle ACE since 2007, Oracle ACE Director since 2012

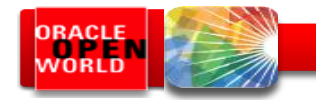

#### Agenda

- The virtuous cycle and the death spiral
- Basic 5-step EXCHANGE PARTITION load technique
- 7-step EXCHANGE PARTITION technique for "dribble effect"
- Performing MERGE/up-sert logic using EXCHANGE PARTITION

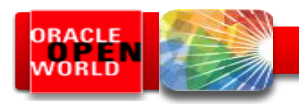

#### Data warehousing reality

- We have to recognize how features for large data volumes and optimal queries work together
	- Partitioning
	- Direct-path loading
	- Compression
	- Star transformation
- Bitmap indexes
- Bitmap-join indexes
- READ ONLY tablespaces
- Information lifecycle management
- Because it really *isn't* documented anywhere

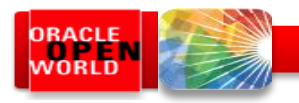

## The Virtuous Cycle

- Non-volatile time-variant data *implies*…
	- Data warehouses are INSERT only
- Insert-only data warehouses *implies*…
	- Tables and indexes range-partitioned by a DATE column
- Tables range-partitioned by DATE *enables*…
	- Data loading using EXCHANGE PARTITION load technique
	- Partitions organized into time-variant tablespaces
	- Incremental statistics gathering and summarization
- Data loading using EXCHANGE PARTITION *enables*…
	- Direct-path (a.k.a. append) inserts
	- Data purging using DROP/TRUNCATE PARTITION instead of DELETE
	- Bitmap indexes and bitmap-join indexes
	- Elimination of ETL "load window" and 24x7 availability for queries

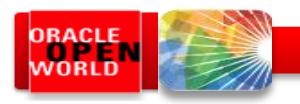

## The Virtuous Cycle

- Direct-path (a.k.a. *append*) inserts *enable*…
	- Load more data, faster, more efficiently
	- Optional NOLOGGING on inserts
	- Basic table compression (9*i*) or HCC (11gR2) for Oracle storage
	- Eliminates contention in Oracle Buffer Cache during data loading
- Optional NOLOGGING inserts *enable*…
	- Option to generate less redo during data loads
	- Optimization of backups
- Table compression enables...
	- Less space consumed for tables and indexes
	- Fewer I/O operations during queries
- Partitions organized into time-variant tablespaces *enable*…
	- READ ONLY tablespaces for older, less-volatile data

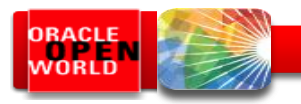

## The Virtuous Cycle

- READ ONLY tablespaces for older less-volatile data *enables*…
	- Tiered storage
	- Backup efficiencies
- Data purging using DROP/TRUNCATE PARTITION *enables*…
	- Faster more efficient data purging than using DELETE statements
- Bitmap indexes *enable*…
	- Star transformations
- Star transformations *enable*…
	- **Optimal** query-execution plan for dimensional data models
	- Bitmap-join indexes
- Bitmap-join indexes *enable*…
	- **Further optimization** of star transformations

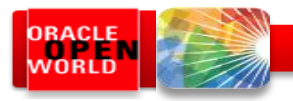

#### The Death Spiral

- ETL using "conventional-path" INSERT, UPDATE, and DELETE operations
- Conventional-path operations work well in transaction environments
	- High-volume data loads in bulk are problematic
	- High parallelism causes contention in Shared Pool, Buffer Cache
		- Mixing of queries and loads simultaneously on table and indexes
		- Periodic rebuilds/reorgs of tables if deletions occur
		- Full redo and undo generation for all inserts, updates, and deletes
	- Bitmap indexes and bitmap-join indexes
		- Modifying bitmap indexes is slow, SLOW, **SLOW**
		- Unavoidable locking issues in during parallel operations

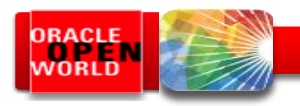

## The Death Spiral

- ETL dominates the workload in the database
	- Queries will consist mainly of "dumps" or extracts to downstream systems
	- Query performance worsens as tables/indexes grow larger
	- Stats gathering takes longer, smaller samples worsen query performance
	- Contention between queries and ETL become evident
	- Uptime impacted as bitmap indexes must be dropped/rebuilt
- Backups consume more and more time and resources
	- Entire database must be backed up regularly
	- Data cannot be "right-sized" to storage options according to IOPS, so storage becomes non-uniform and patchwork, newer less-expensive storage is integrated amongst older high-quality storage, failure points proliferate

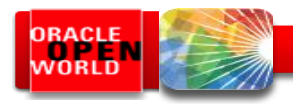

### Basic 5-step technique

- The basic technique of bulk-loading new data into a temporary-user "scratch" table, which is then indexed, analyzed, and finally "published" using the EXCHANGE PARTITION operation
	- This should be the default load technique for all large tables in a data warehouse
- Assumptions for this example:
	- A "type 2" time-variant composite-partitioned fact table named TXN
		- Range partitioned on DATE column TXN\_DATE
		- Hash sub-partitioned on NUMBER column ACCT\_KEY
	- 25-Feb 2014 data to be loaded into "scratch" table named TXN\_SCRATCH
	- Ultimately data to be published into partition P20140225 on TXN

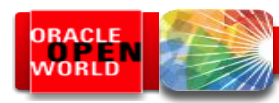

#### Basic 5-step technique

Range-hash composite-partitioned TXN

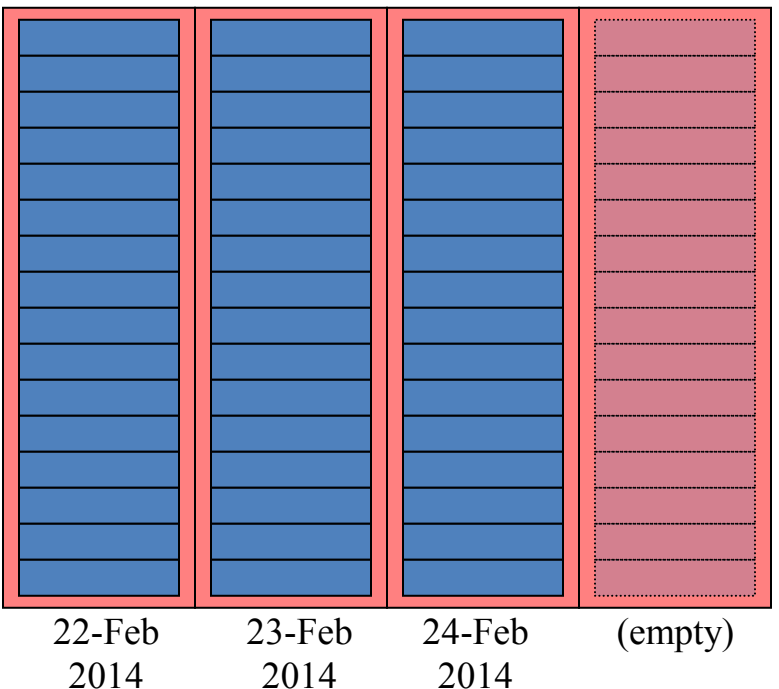

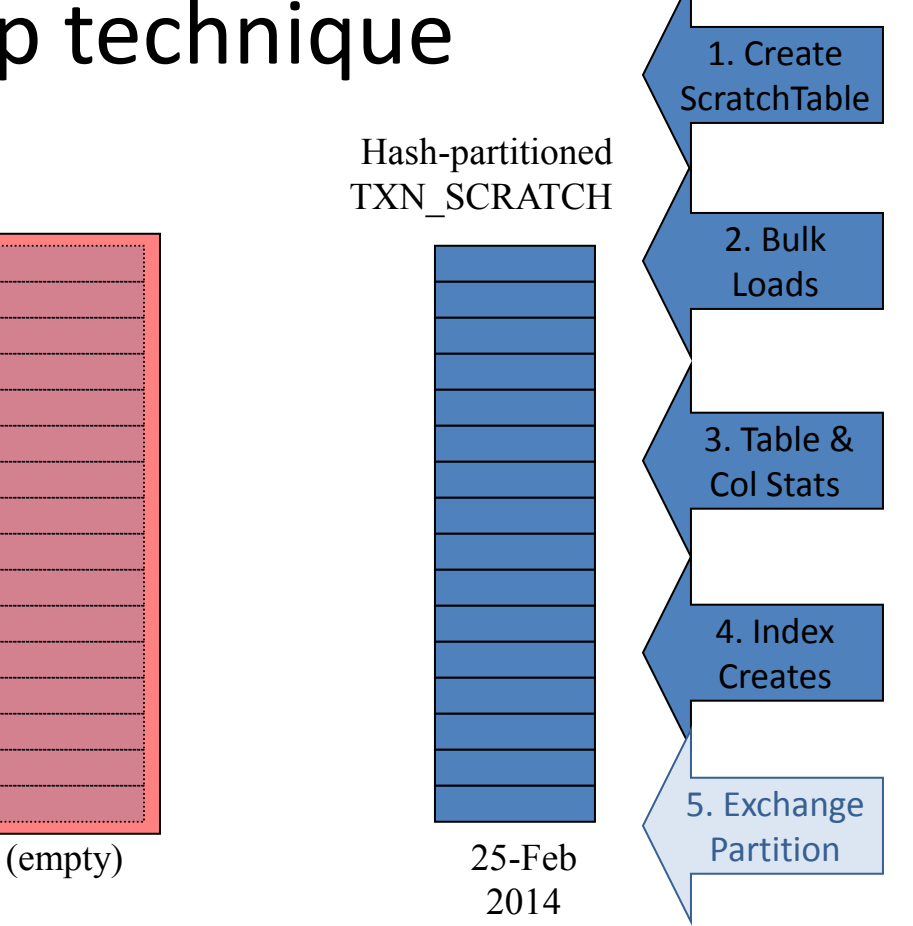

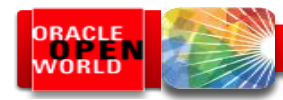

1. Create

### Basic 5-step technique

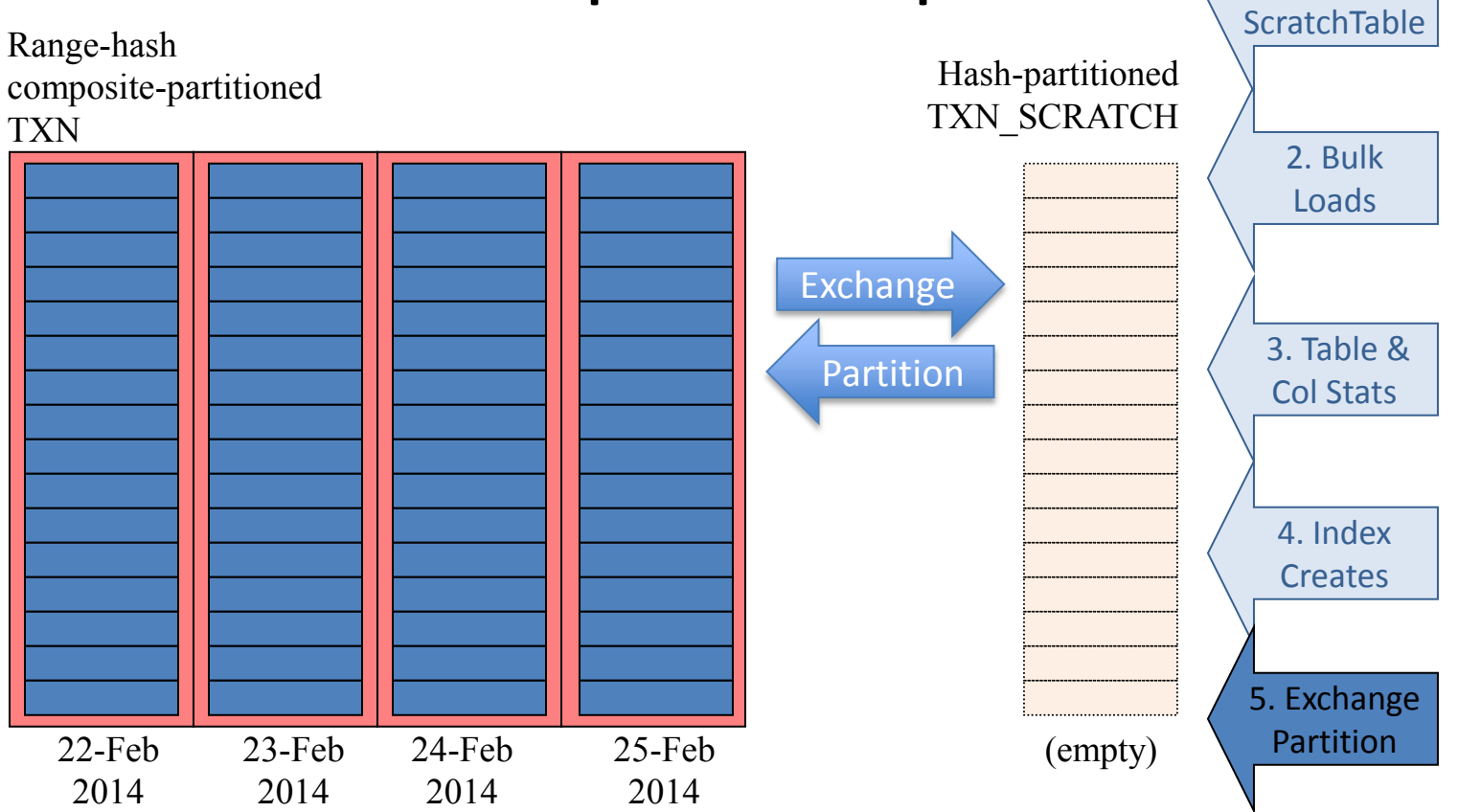

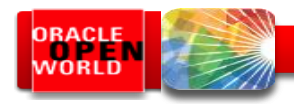

#### Basic 5-step technique

- 1. Create "*scratch*" table TXN\_SCRATCH as a hash-partitioned table
- 2. Perform parallel, append load of data into TXN SCRATCH
- 3. Gather CBO statistics on table TXN\_SCRATCH
	- Only table and columns stats
- 4. Create indexes on TXN\_SCRATCH matching local indexes on TXN
- 5. alter table TXN

exchange partition P20140225 with table TXN\_SCRATCH including indexes without validation update global indexes;

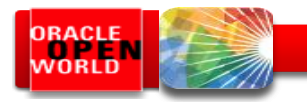

#### Basic 5-step technique

• It is a good idea to encapsulate this logic inside PL/SQL packaged- or stored-procedures:

```
SQL> exec exchpart.prepare('TXN','TXN_SCRATCH','25-FEB-2014');
SQL> alter session enable parallel dml;
SQL> insert /*+ append parallel(n, 16) */ into txn scratch n
 3 select /*+ full(x) parallel(x, 16) */* 4 from ext_stage x
 5 where x.load date >= '25-FEB-2014'
 6 and x.load date \langle '26-FEB-2014';
SQL> commit;
SQL> exec exchpart.finish('TXN','TXN SCRATCH');
```
• DDL for EXCHPART package posted at [http://www.EvDBT.com/tools.htm#exchpart](http://www.evdbt.com/tools.htm)

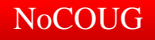

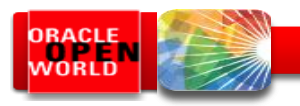

#### The "dribble effect"

- In real-life, data loading is often much *messier*…
	- Due to range partition key column not matching load cycles…

Example: data to be loaded on 25-Feb is  $\sim$ 1,000,000 rows:

- 950,000 rows for 25-Feb
- 45,000 rows for 24-Feb
- 4,000 rows for 23-Feb
- 700 rows for 22-Feb
- 200 rows for 21-Feb
- 90 rows for 20-Feb
- **und a dozen rows left over from 07-Jan**...

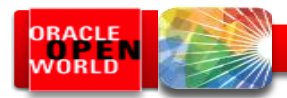

#### The "dribble effect"

#### Use EXCHANGE PARTITION technique when  $\geq N$  rows; otherwise, conventional INSERT

```
for d in (select trunc(txn dt) dt, count(*) cnt from EXT STAGE group by trunc(txn dt)) loop
     --
     if d.cnt >= 100 then
           --
           exchpart.prepare('TXN','TXN P'||to char(d.dt,'YYYYMMDD'), d.dt);
           insert /*+ append parallel(\overline{n}, 16) *7 into TXN P20140224 n
           select /*+ parallel(x,16) */ * from EXT STAGE x
           where x.txn dt >= d.dt and x.txn dt < \overline{d}.dt + 1;
           exchpart.finish('TXN', 'TXN P'||to char(d.dt,'YYYYMMDD'));
           exchpart.drop_indexes('TXN \bar{P}'||to char(d.dt,'YYYYMMDD'));
           insert /*+ append parallel(n,16) \overline{x}/ into TXN P20140224 n
           select /*+ parallel(x,16) */ * from EXT STAGE x
          where x.txn dt >= d.dt and x.txn dt < \overline{d}.dt + 1;
           --
     else
           --
           insert into TXN
          select * from ext stage
           where txn dt >= \overline{d}.dt and txn dt < d.dt + 1;
           --
     end if;
     --
end loop;
```
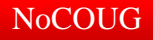

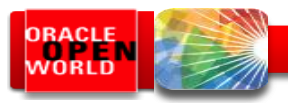

### 7-step technique *1. Create/reuse*

Range-hash composite-partitioned TXN

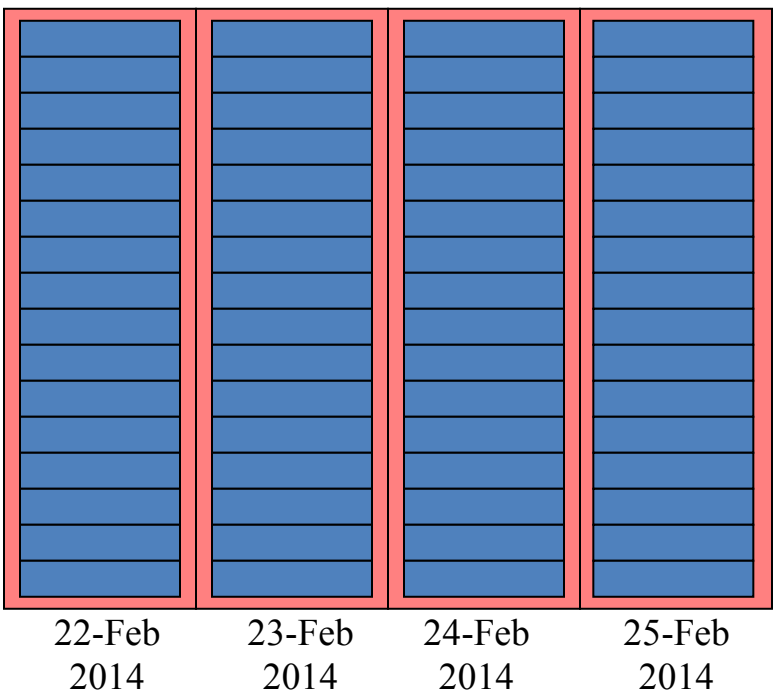

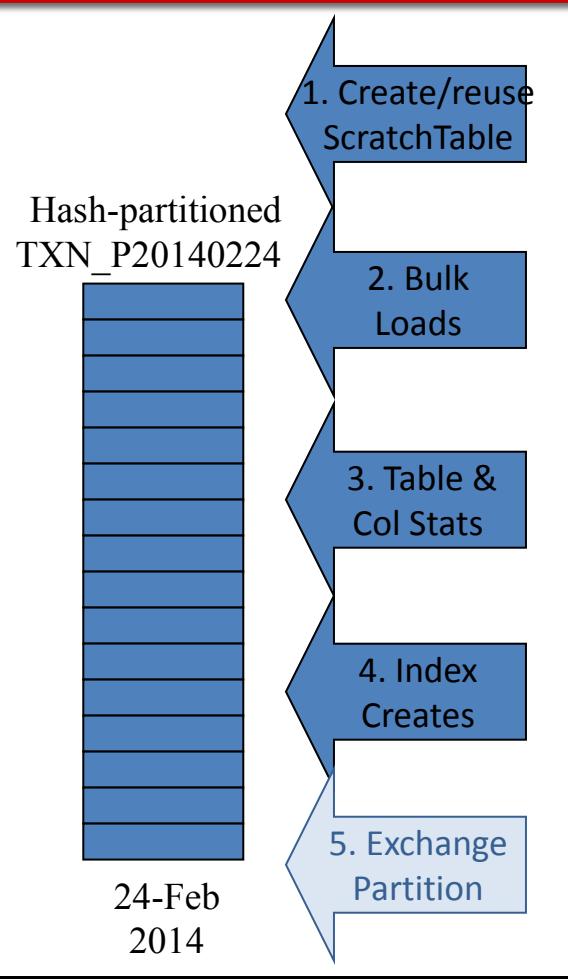

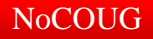

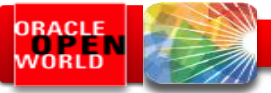

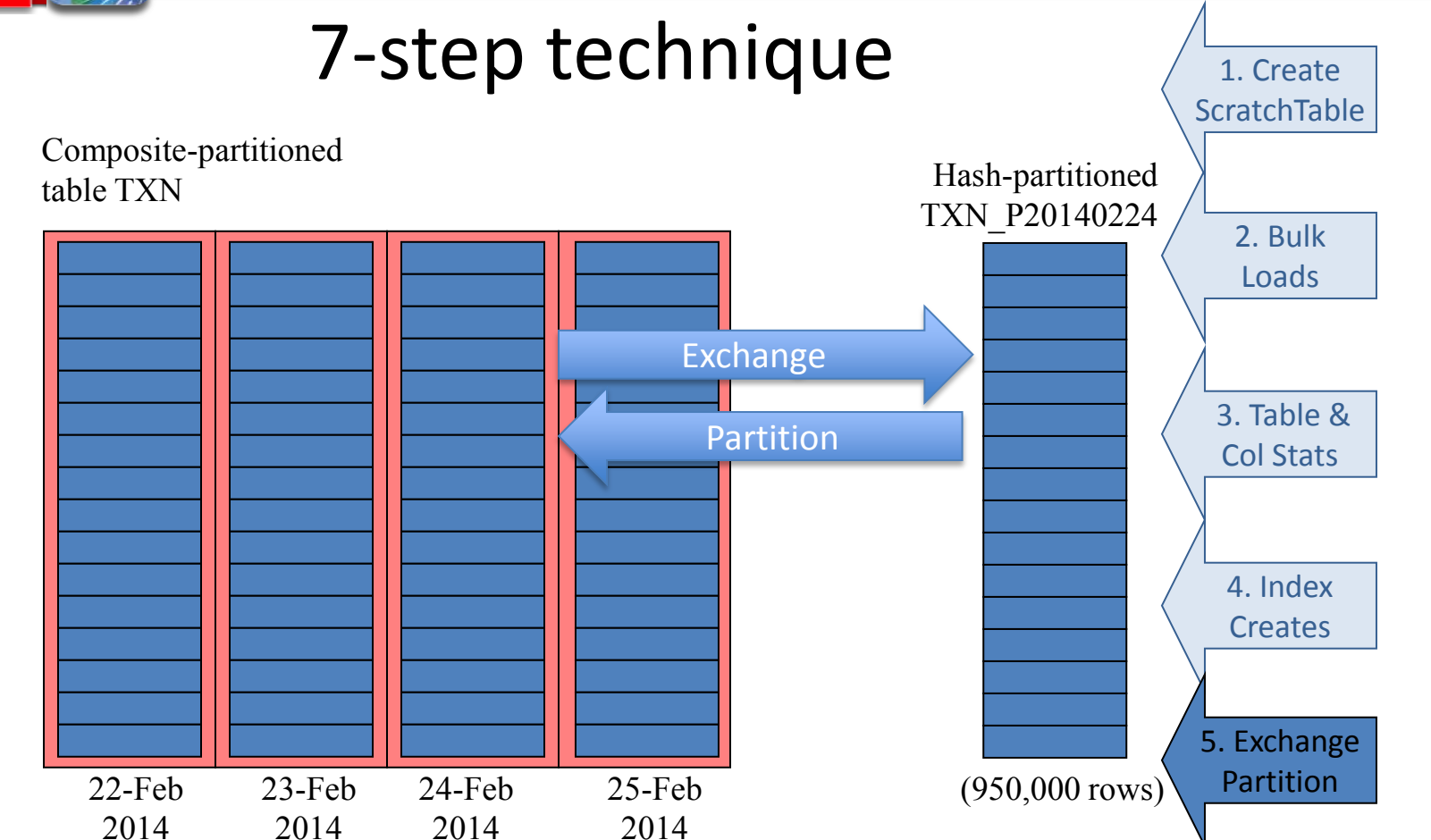

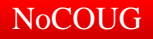

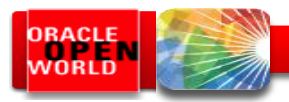

#### 7-step technique

Composite-partitioned table TXN

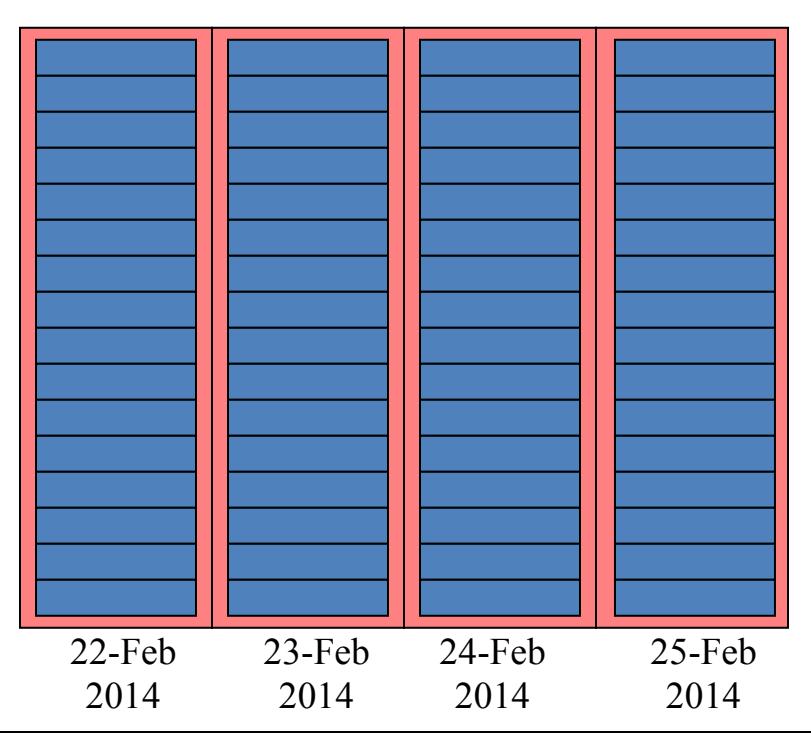

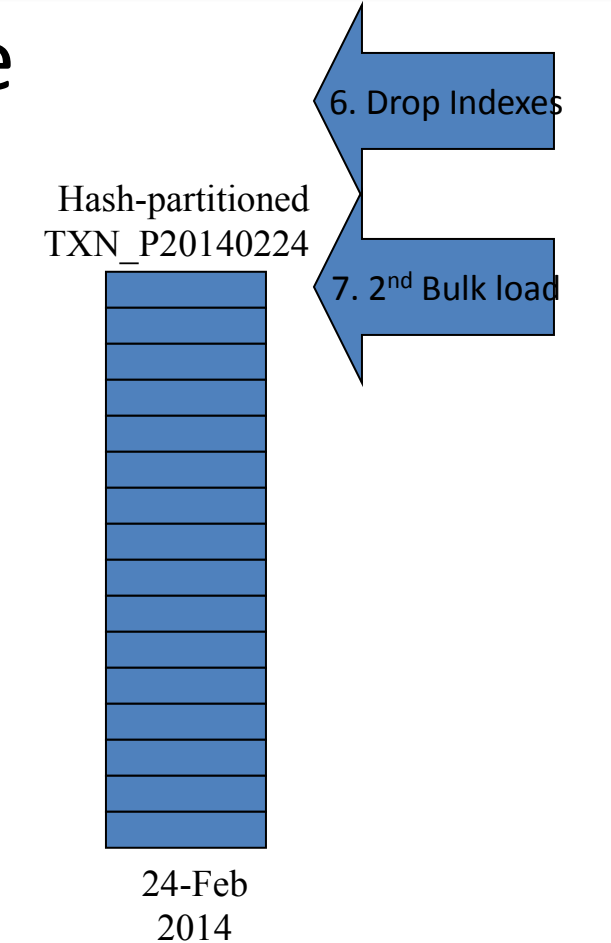

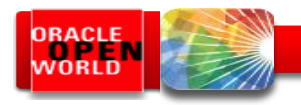

### 7 step technique

- 1. Use existing hash-partitioned "*scratch*" table TXN\_P20140224
	- From previous load cycle
- 2. Perform parallel, append load of data into TXN\_P20140224
- 3. Gather CBO statistics on table TXN\_P20140224
	- Only table and columns stats
- 4. Create indexes on TXN\_P20140224 matching local indexes on TXN
- 5. alter table TXN

exchange partition P20140224 with table TXN\_P20140224 including indexes without validation update global indexes;

- 6. Drop indexes on TXN\_P20140224
- 7. Perform parallel, append load of data into TXN\_P20140224

#### …and…

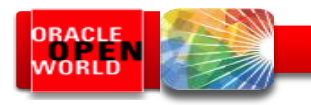

#### …OK, more than 7 steps…

- 8. Need to determine how long to retain timestamped "scratch" tables
	- EXCHPART.PREPARE procedure can first check if the specified "scratch" table already exists
		- If not, then creates it from base partition
		- If so, just use what exists
	- Need logic to drop "scratch" tables after N load cycles

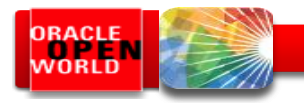

## MERGE / Up-sert logic

- Slowly-changing dimension tables
	- Change often enough to require time-variant image of data
		- Should be loaded similar to fact tables using basic 5-step or advanced 7-step EXCHANGE PARTITION loads
	- Also require current point-in-time image of data
		- MERGE or update-else-insert (a.k.a. up-sert) logic
			- If row exists, then update, else insert

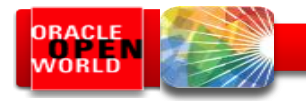

#### MERGE / Up-sert or…

• So we could either do it this way...

```
merge into curr acct dim
using (select * from acct dim
       where eff dt >= '25-FEB-2014'
       and eff dt < '26-FEB-2014')
when matched then update set ...
when not matched then insert ...;
```
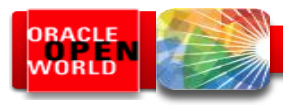

#### …or EXCHANGE PARTITION

- 1. Create/reuse hash-partitioned "*scratch*" table ACCT\_SCRATCH
- 2. Perform parallel, append load of data into ACCT\_SCRATCH
	- Nested in-line SELECT statements doing UNION, ranking, and filtering
- 3. Gather CBO statistics on table ACCT\_SCRATCH
- 4. Create indexes on ACCT SCRATCH matching local indexes on CURR\_ACCT\_DIM
- 5. alter table CURR\_ACCT\_DIM

exchange partition PDUMMY with table ACCT\_SCRATCH including indexes without validation;

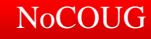

#### ORACLE

23-Feb 2014

# Merge / Up-sert

Range-hash composite-partitioned table ACCT\_DIM (*type-2 dimension*)

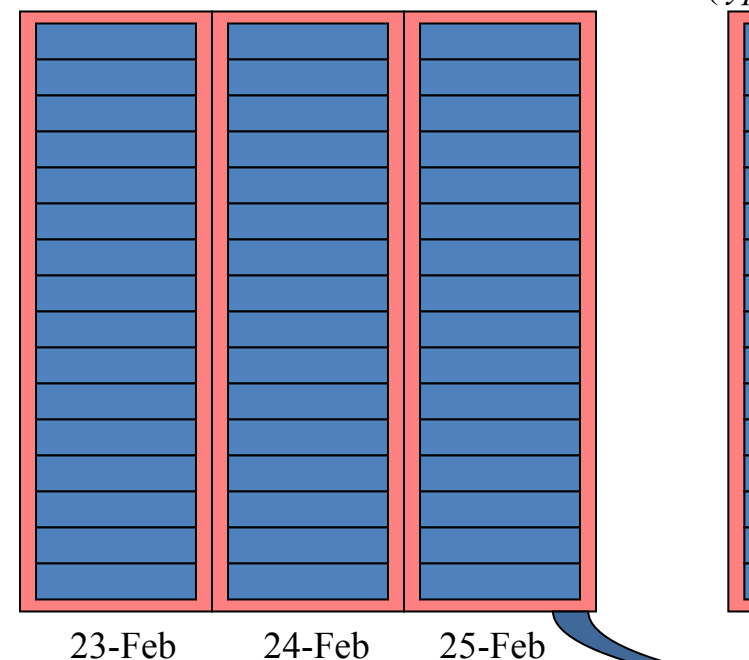

24-Feb 2014

2014

Range-hash composite-partitioned table CURR\_ACCT\_DIM (*type-1 dimension*)

Hash-partitioned table ACCT\_SCRATCH

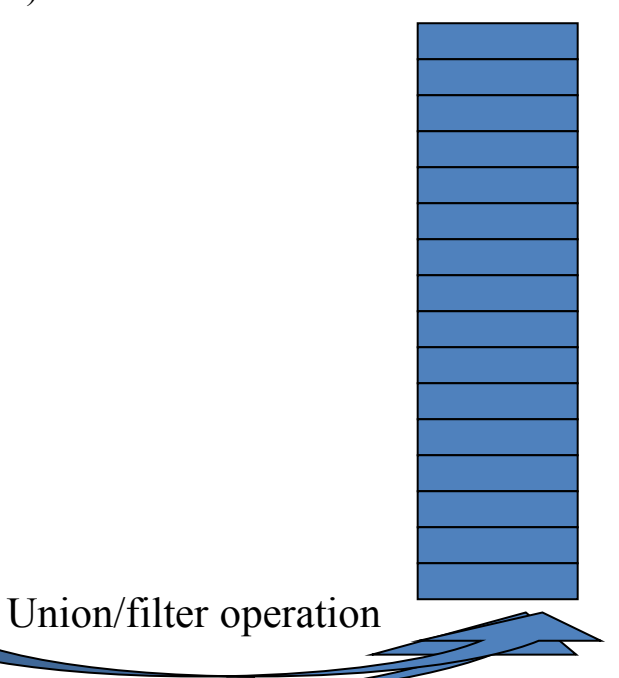

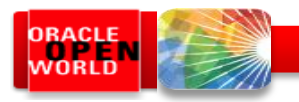

# Merge / Up-sert

#### CURR\_ACCT\_DIM

- Range-hash compositepartitioned
- Range partition key column = PK column
- Single range partition named PDUMMY
- B\*Tree index on PK (local)
- Bitmap indexes (local) on attributes

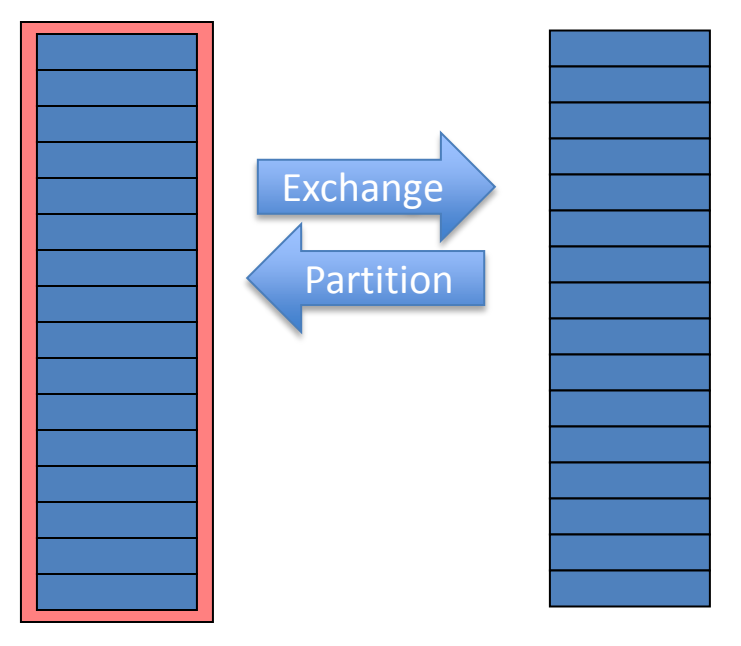

#### ACCT\_SCRATCH

- Hash partitioned
- Hash partition key column same as CURR\_ACCT\_DIM • Indexes created to match local indexes on

CURR\_ACCT\_DIM

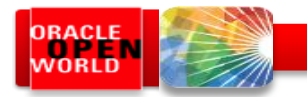

## Merge / Up-sert

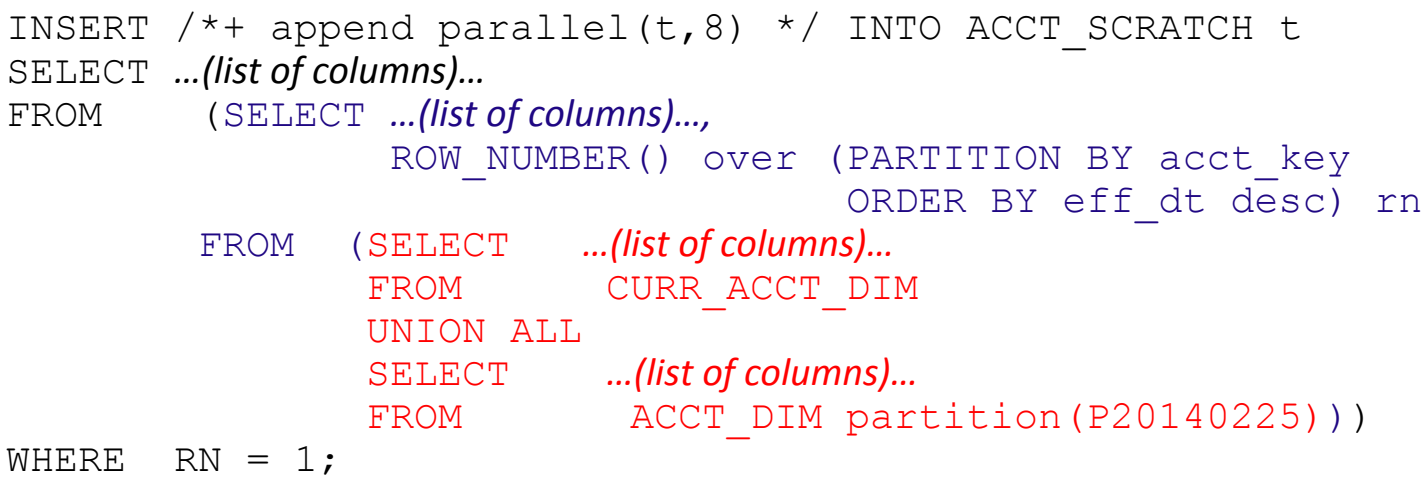

- 1. Inner-most query pulls newly-loaded data from ACCT\_DIM, unioned with existing data from type-1 CURR ACCT DIM
- 2. Middle query ranks rows within each ACCT KEY value, sorted by EFF DT in descending order
- 3. Outer-most query selects only the latest row for each ACCT KEY and passes to INSERT
- 4. INSERT APPEND (direct-path) and parallel, can compress rows, if desired

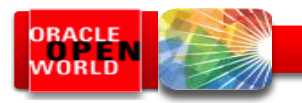

# Merge / Up-sert

- Assume that…
	- CURR\_ACCT\_DIM has 15m rows total
	- 1m new rows just loaded into 25-Feb partition of ACCT\_DIM
		- 100k (0.1m) rows are new accounts, 900k (0.9m) rows changes to existing accounts
- Then, what will happen is...
	- Inner-most query in SELECT fetches 15m rows from CURR\_ACCT\_DIM unioned with 1m rows from 25-Feb partition of ACCT\_DIM, returning **16m rows** in total
	- Middle query in SELECT ranks rows within each ACCT\_KEY by EFF\_DT in descending order, returning **16m rows**
	- Outer-most query in SELECT filters to most-recent row for each ACCT\_KEY, returning **15.1m** rows
	- Inserts **15.1m** rows into ACCT\_SCRATCH

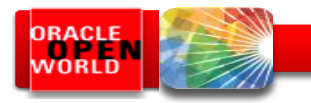

## Summary

- 1. During load cycles, load time-variant type-2 tables…
	- Either using basic 5-step EXCHANGE PARTITION load technique when load cycles match granularity of range partitions…
	- Or using 7-step EXCHANGE PARTITION load technique for "dribble effect" when load cycles do not match granularity of range partitions
- 2. …**then**, merge newly-loaded data from time-variant tables into point-in-time type-1 tables
	- Using EXCHANGE PARTITION load technique to accomplish merge / up-sert logic

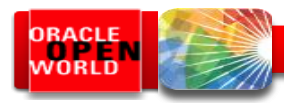

# Things To Remember (1)

- $\bullet$  If…
	- …you are loading large volumes of data…
	- …the data is to be compressed…
	- …there are bitmap or bitmap-join indexes…
- Then…
	- …use EXCHANGE PARTITION load technique

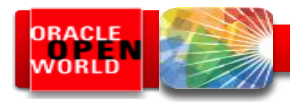

# Things To Remember (2)

- If you are performing a large MERGE/Up-sert or UPDATE (or DELETE!) operation…
	- The fastest MERGE or UPDATE is an INSERT
		- Followed by EXCHANGE PARTITION

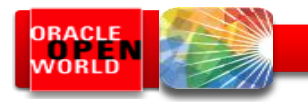

# Thank You!

Tim's contact info:

- Web: [http://www.EvDBT.com](http://www.evdbt.com/)
- Email: [Tim@EvDBT.com](mailto:Tim@EvDBT.com)

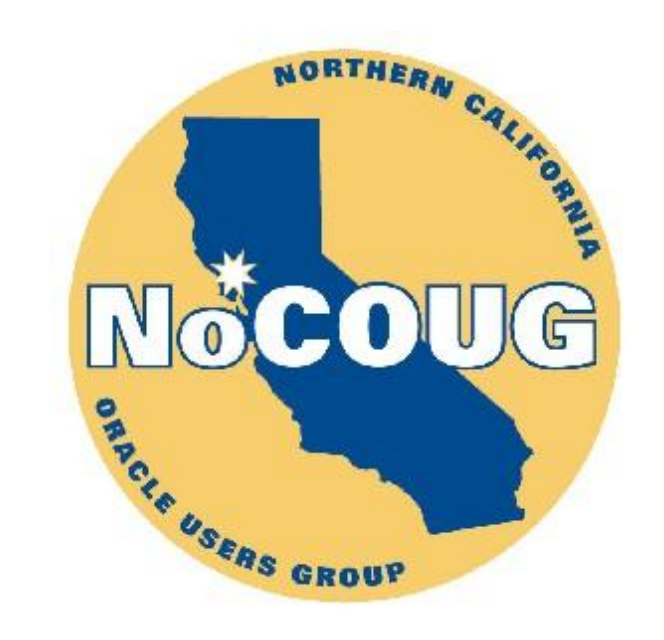

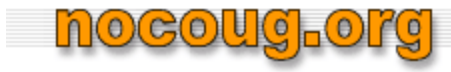

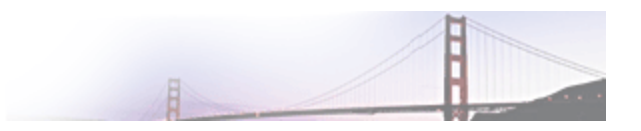